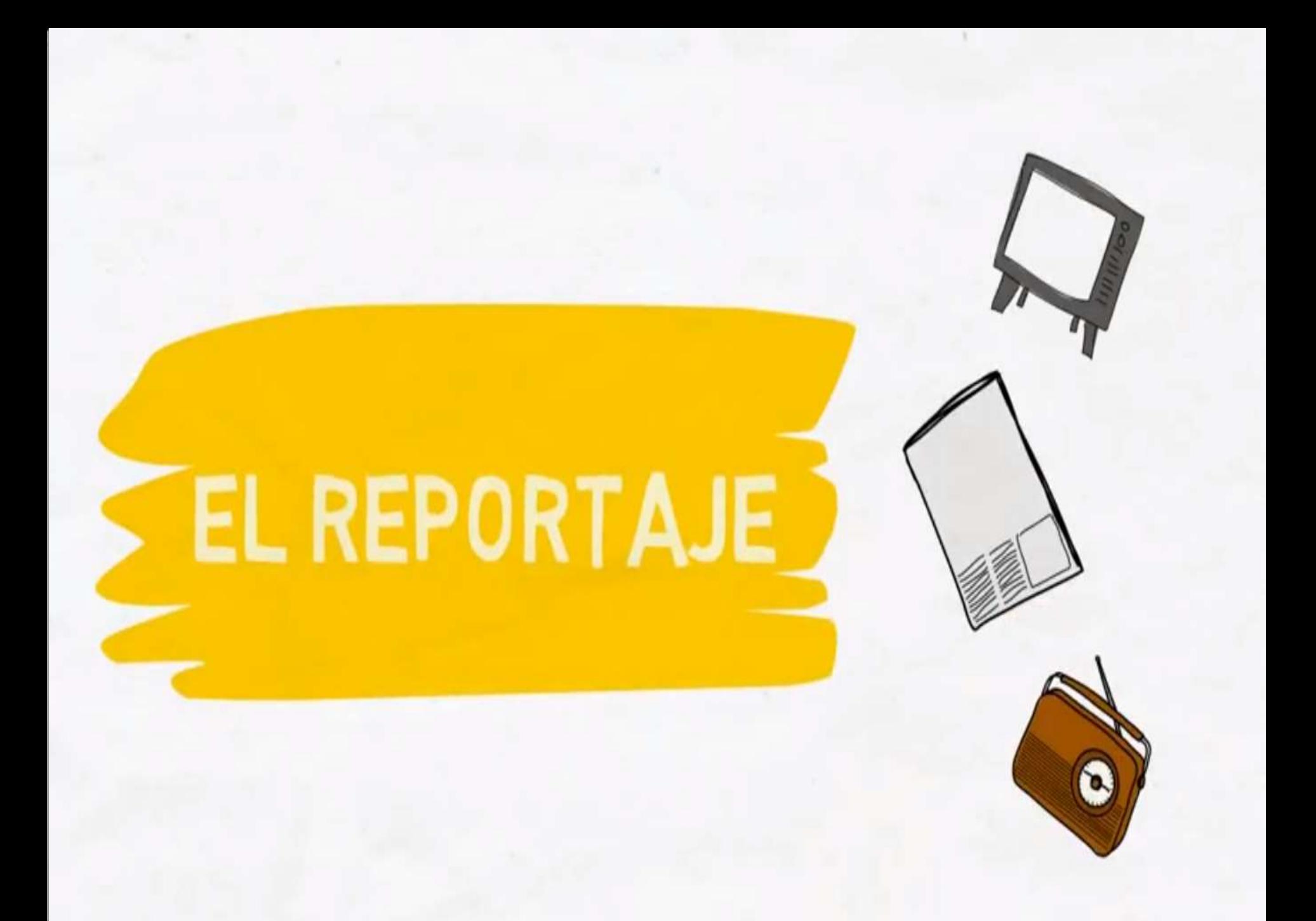

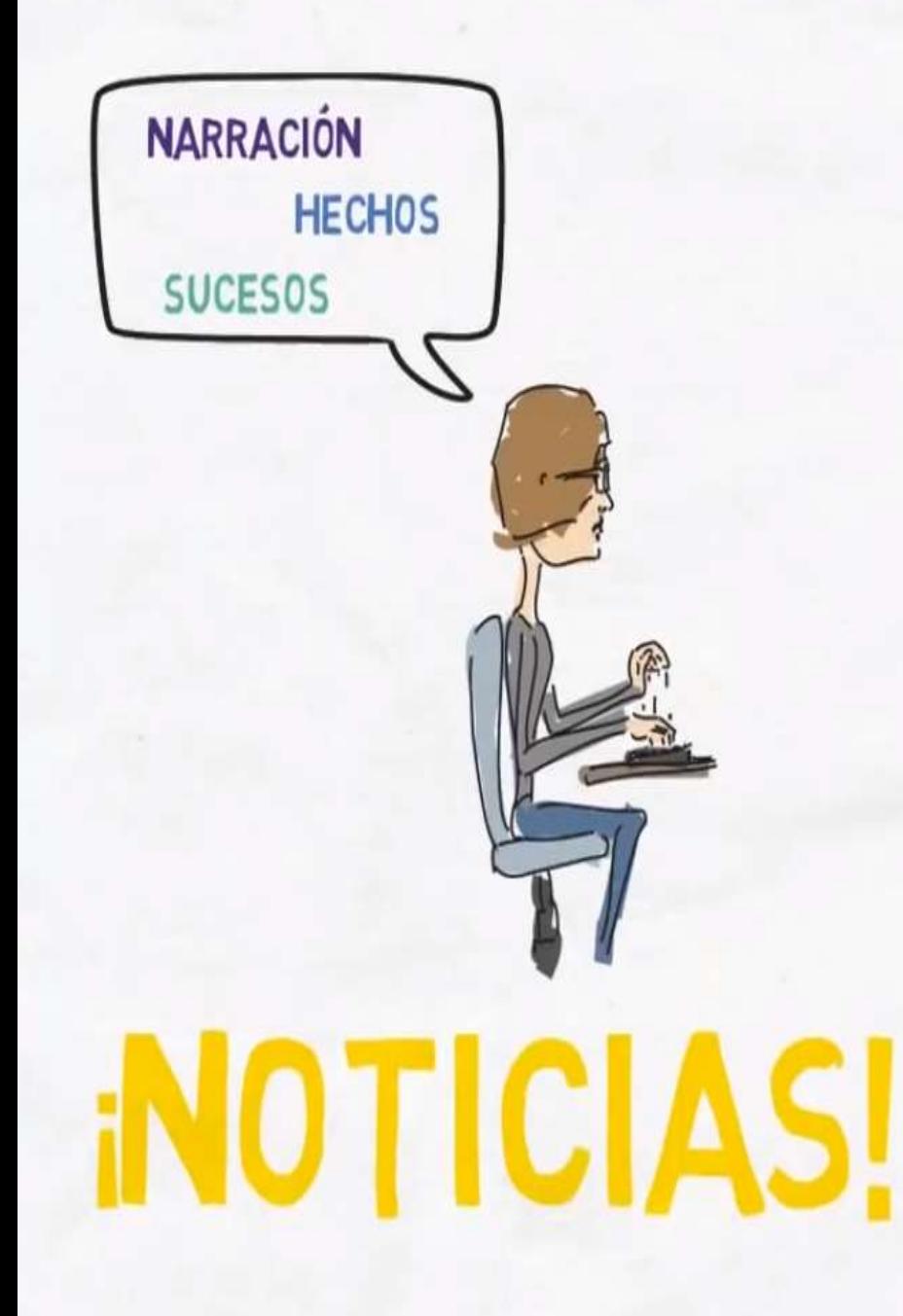

# Propósito:<br>INFORMAR

### **EN BASE A FUENTES y HECHOS**

#### Carácter SUBJETIVO

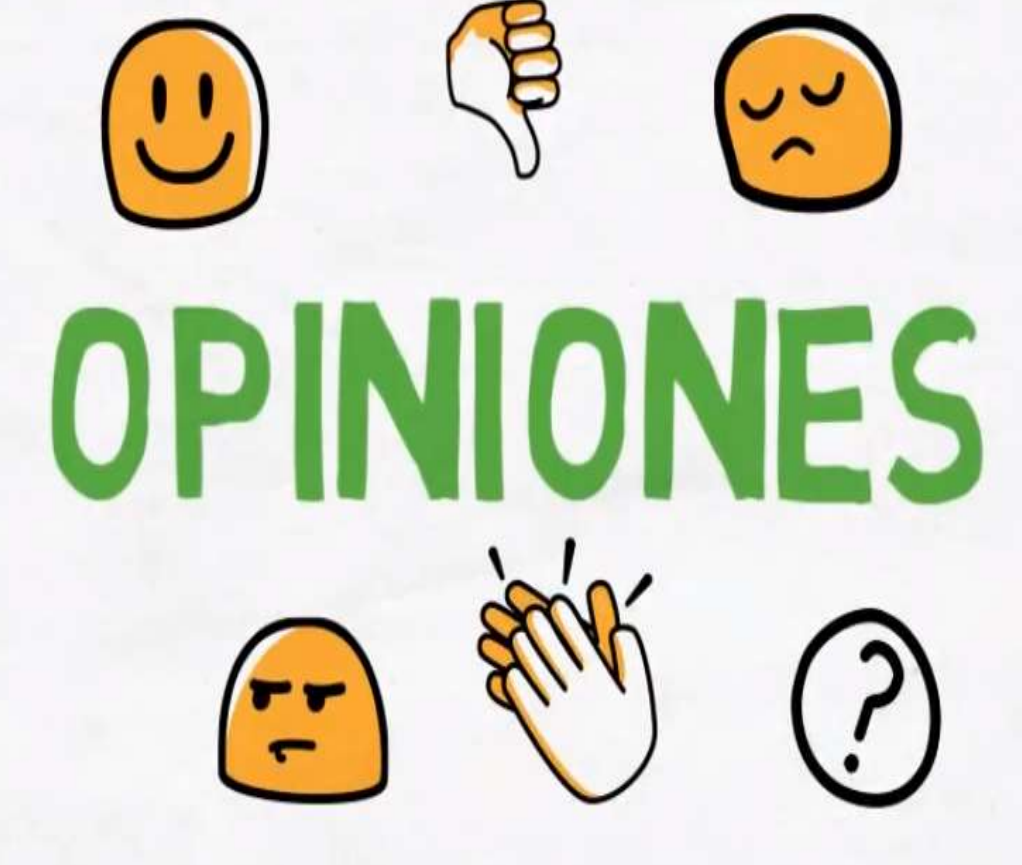

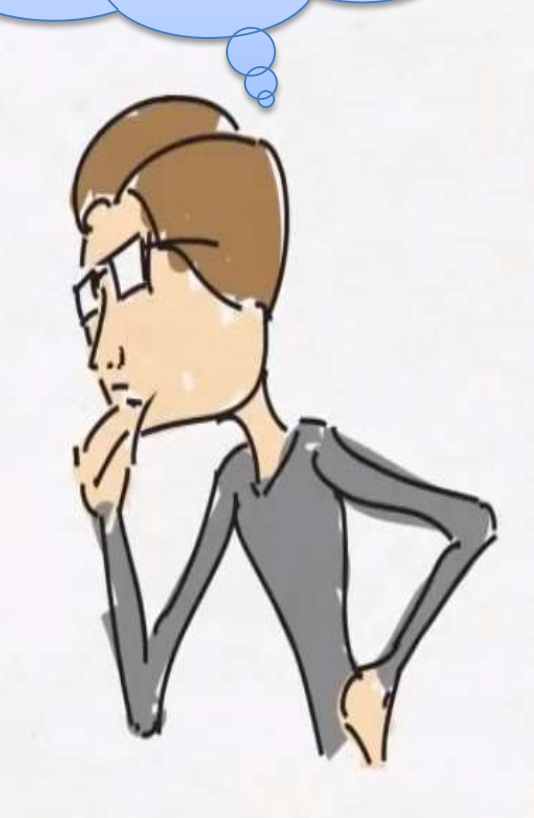

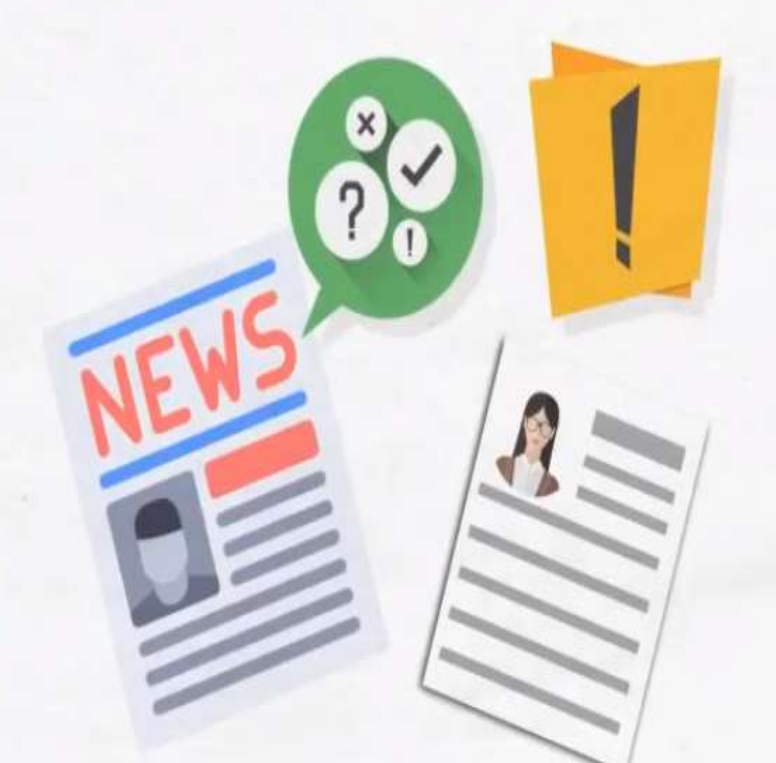

### TEMA DE INTERÉS PÚBLICO

### CREAR UNA POSTURA

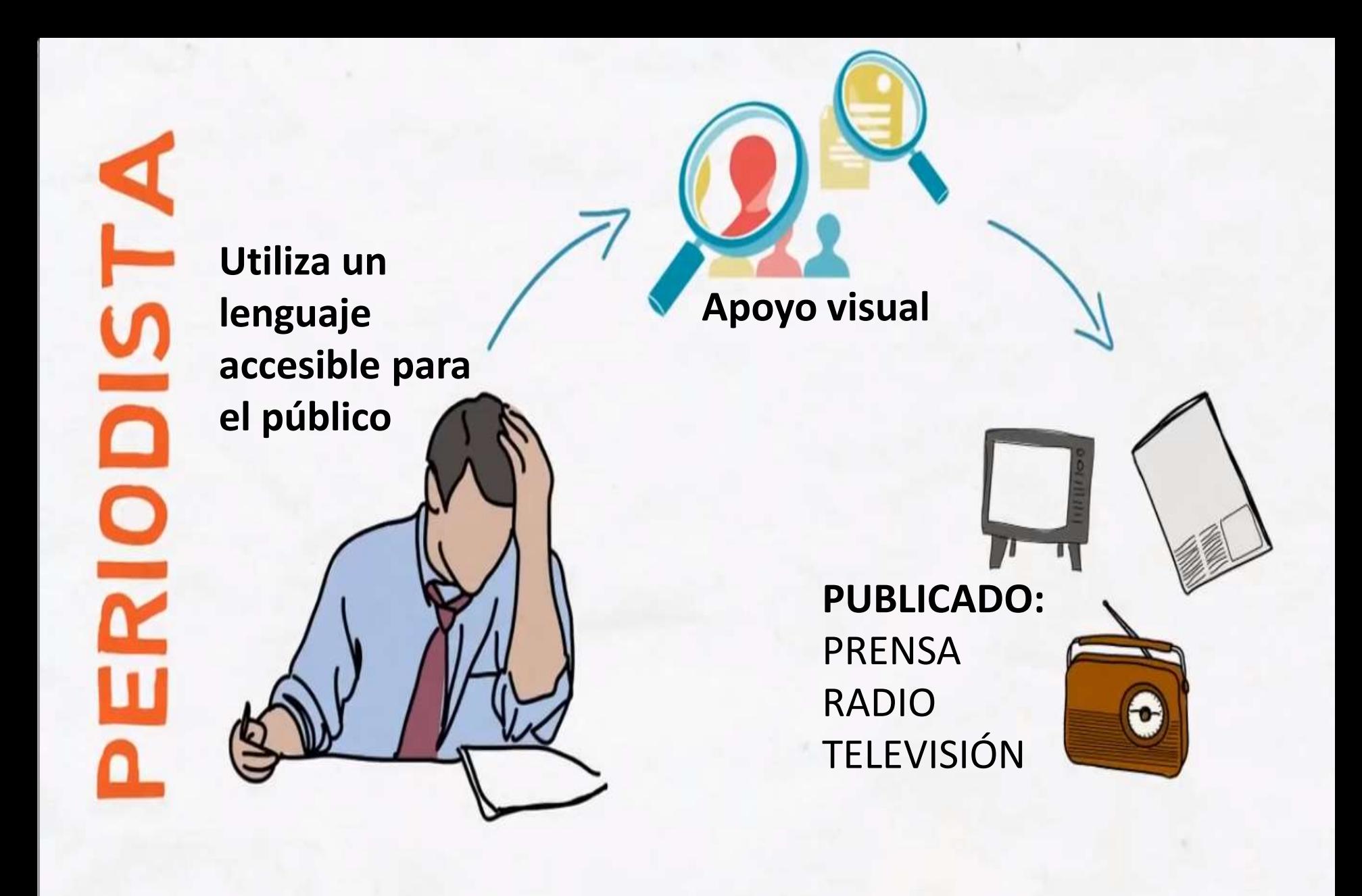

## ESTRUCTURA

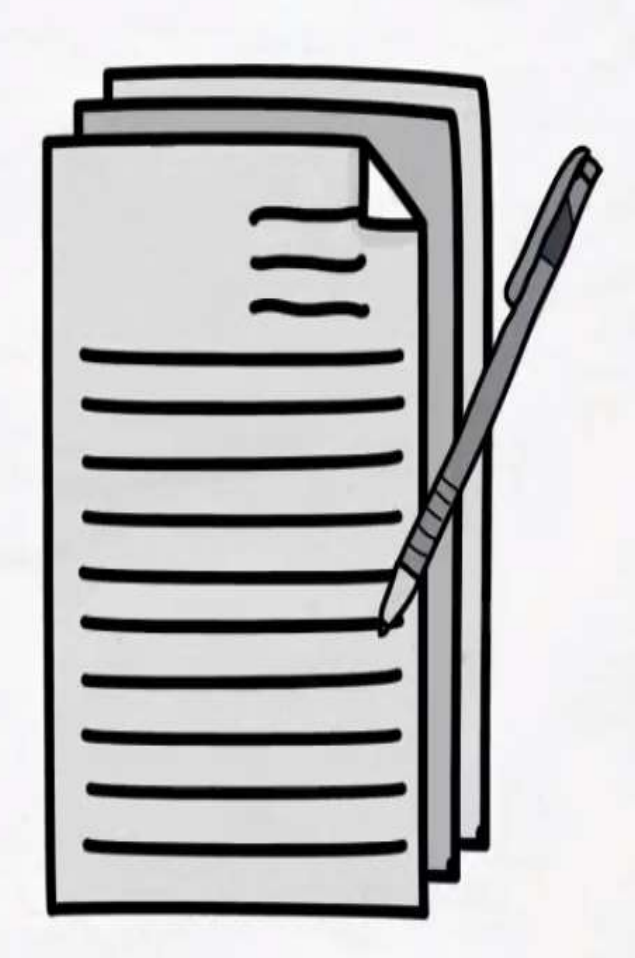

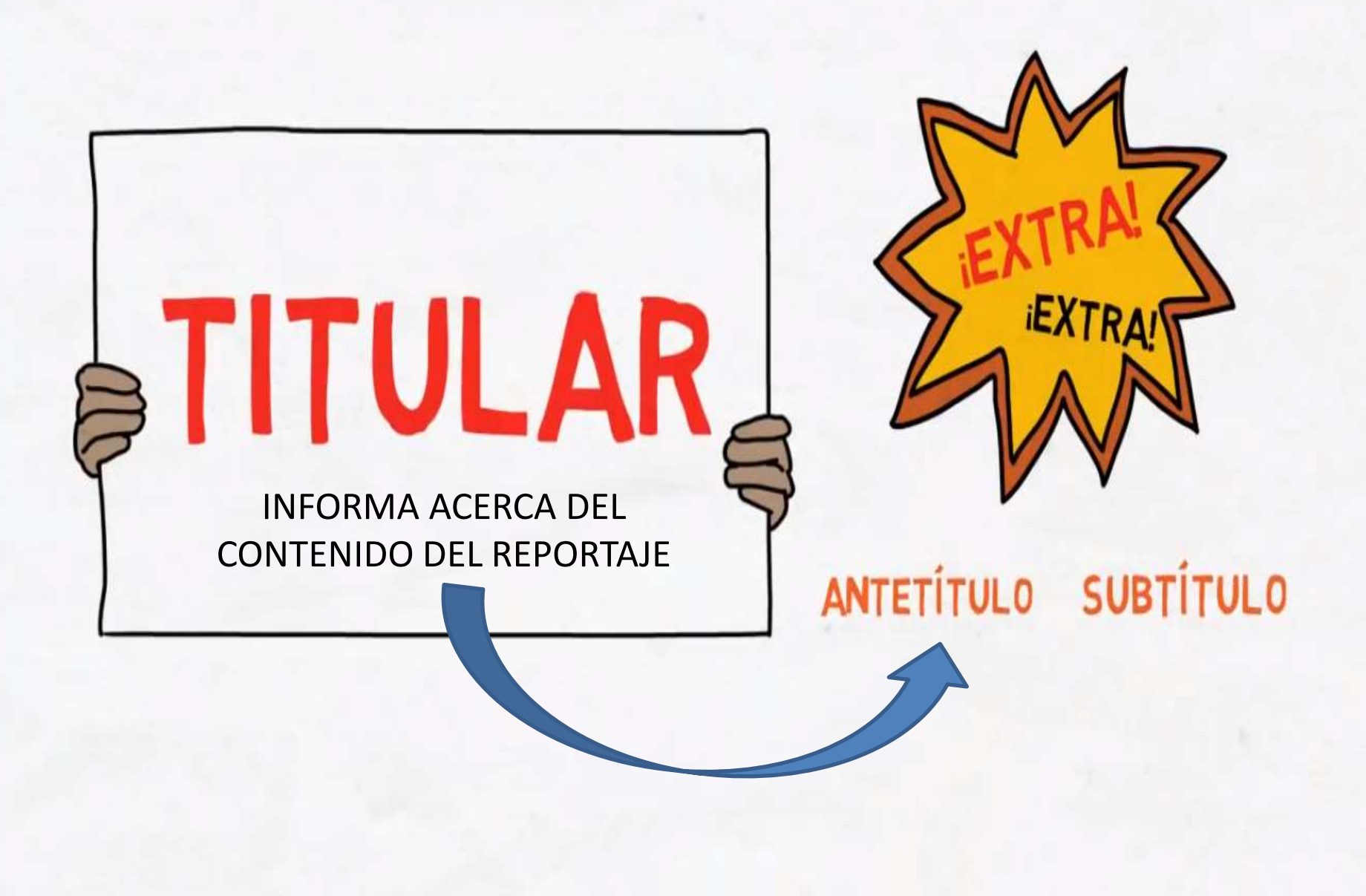

PÁRRAFO INICIAL: SU OBJETIVO ES CAPTAR LA ATENCIÓN DEL RECEPTOR

## ENTRADA

## **CONTENIDOS CD INTERESANTES** ATRACTIVOS

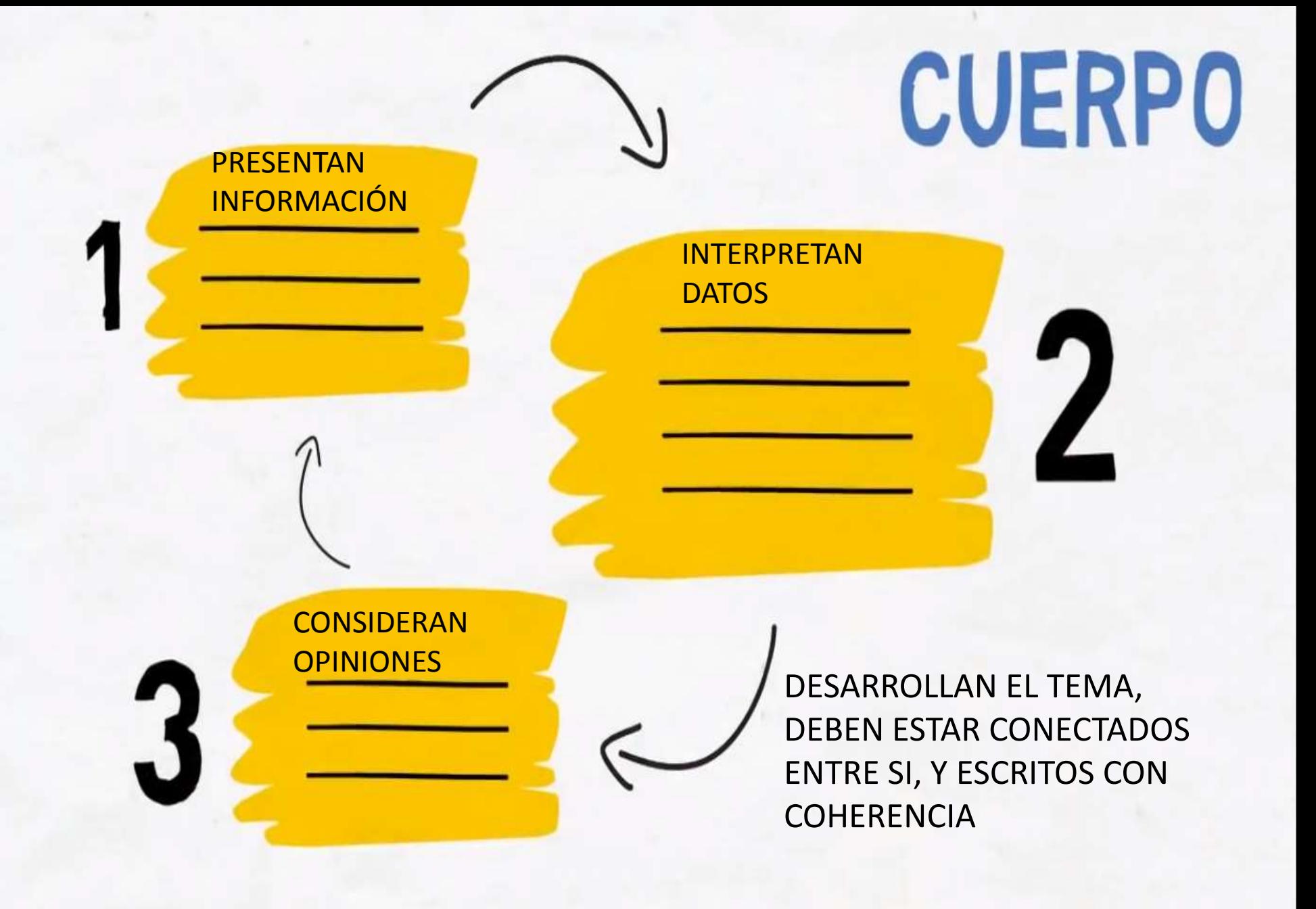

### PÁRRAFO FINAL

### **CONCLUSIONES**

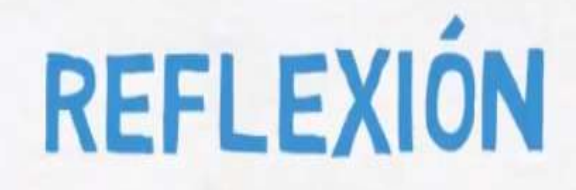

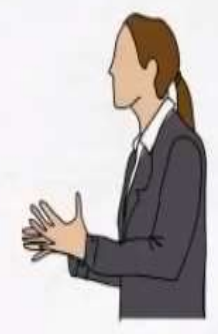

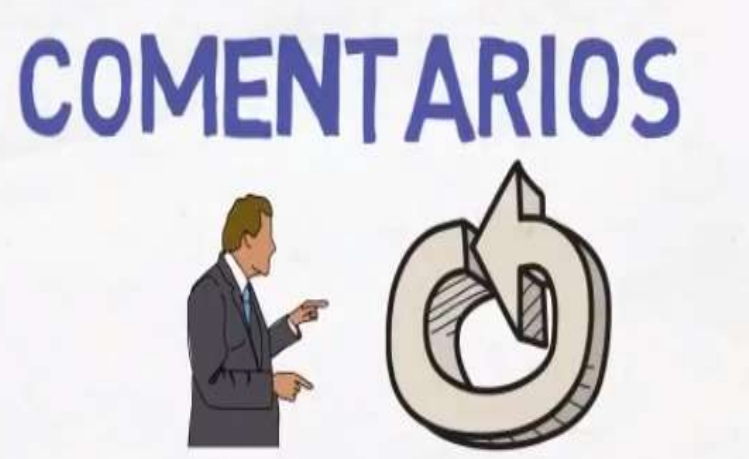

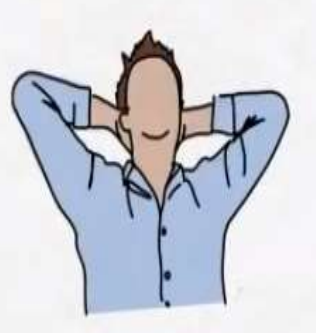

### TIPOS DE REPORTAJES

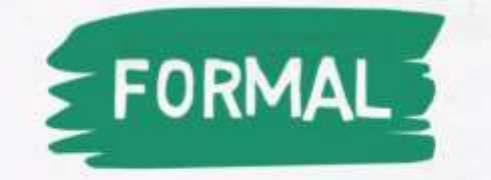

### **OBJETIVIDAD <sup>1</sup> NOTICIOSO**

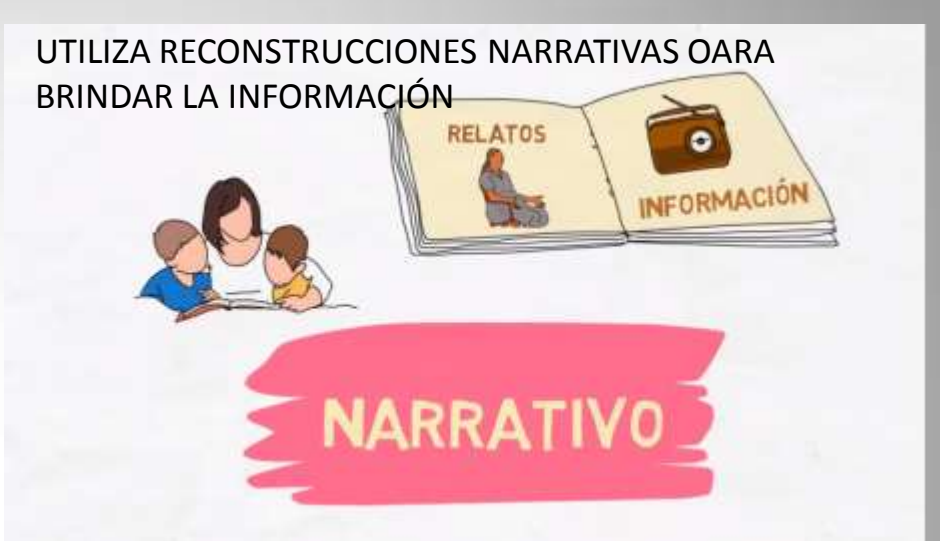

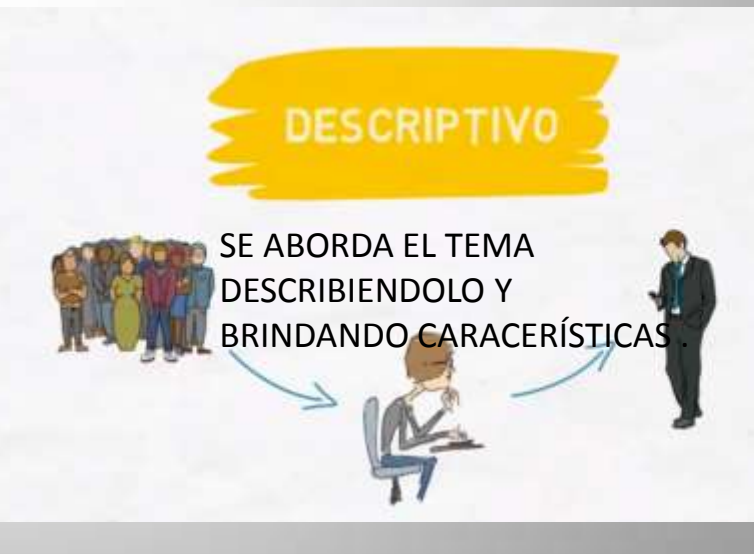

EL REPORTERO PRESENTA SU PROPIA INTERPRETACIÓN A PARTIR DE LOS HECHOS Y DATOS, EXPLICANDO SU PUNTO DE VISTA.

**INTERPRETATIVO** 

### **Un breve ejemplo sobre un reportaje noticioso.**

• [https://www.youtube.com/watch?v=xEsEBcOk](https://www.youtube.com/watch?v=xEsEBcOkp20) [p20](https://www.youtube.com/watch?v=xEsEBcOkp20)

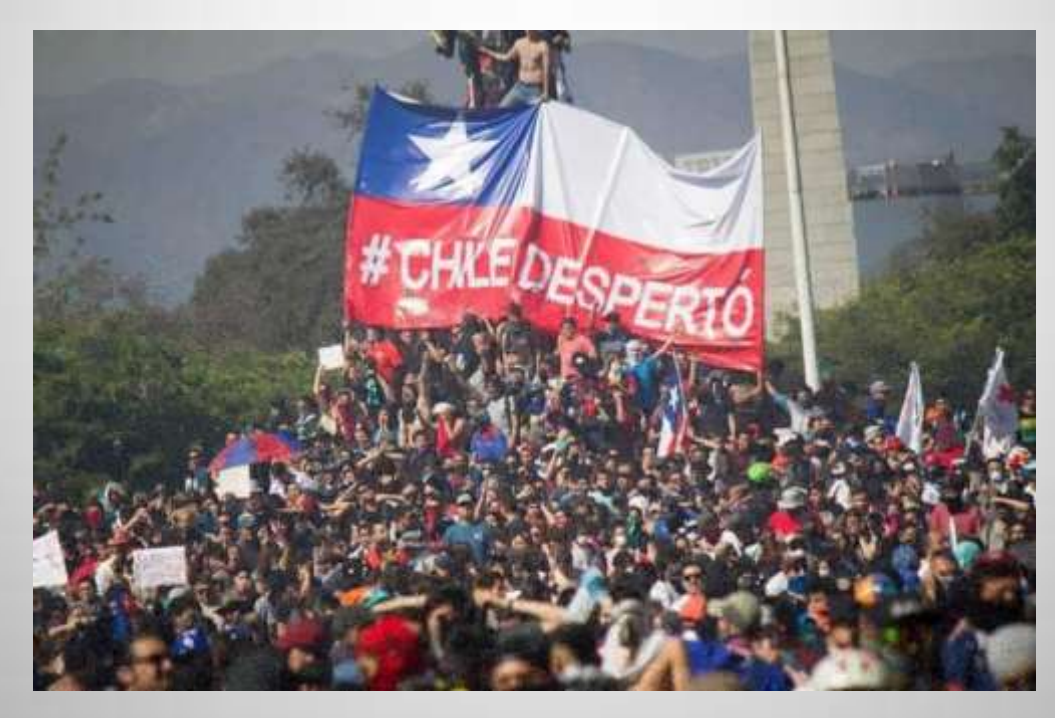

### Actividad a evaluar (esto deben enviar)

- Realizan lectura comprensiva desde las **páginas 38 a la 42 del texto del estudiante,** poniendo atención en las claves contextuales, en la preparación de la lectura y en las palabras complejas.
- Ponen atención a todos los apartados que acompañan la lectura del **reportaje "Salir a Wwoofear".** Para conocer la finalidad comunicativa del mismo **responden las preguntas 1, 4 y 5 de la página 43. Para comprender la lectura y las preguntas a responder, deben apoyarse en la información de la página 45 y 46 del texto.**

### **RESPONDE:**

### **¿QUÉ FUE LO MÁS IMPORTANTE QUÉ APRENDÍ CON ESTA ACTIVIDAD Y POR QUÉ? (PREGUNTA SIN CALIFICACIÓN PERO MUY IMPORTANTE PARA CONOCER SOBRE TU PROCESO DE APRENDIZAJE)**

### Trabajo y entrega de la actividad.

- El trabajo debe ser escrito en Word si tienes las condiciones, de lo contrario, a mano en tu cuaderno con letra **clara y legible** para que puedas enviarlo a través de fotografías.
- Una vez que esté terminado, debes guardarlo y el nombre del archivo se llamará "tunombre\_curso\_Trabajodelenguaje" (Ejemplo: KarinaRodriguez\_2do\_Lenguaje).
- El correo al que debes enviarlo es el siguiente: **rodriguezc.kp@gmail.com y en** el **asunto debe decir "Trabajo de**
- Puedes trabajar en equipo, sin embargo la respuesta debe ser redactada de manera individual, dos respuestas iguales será considerado **PLAGIO.**